# $\label{eq:CSE-444-Homework 1} \ensuremath{\mathsf{Relational}}\xspace \ensuremath{\mathsf{Relational}}\xspace \ensurem$

Name: \_\_\_\_\_

| Question | Points | Score |
|----------|--------|-------|
| 1        | 10     |       |
| 2        | 15     |       |
| 3        | 25     |       |
| Total:   | 50     |       |

## 1 Simple SQL and Relational Algebra Review

1. (10 points)

When a user (or application) submits a SQL query to a relational DBMS, the SQL query takes the form of a *string*. Through a series of steps, the DBMS translates this string into a logical query plan. In this exercise, we practice manually translating two simple SQL queries into logical query plans.

Consider relations R(a,b,c), S(d,e,f), and T(g,h,i).

(a) (5 points) Write a Relational Algebra expression in the form of a *logical query plan* that is equivalent to the SQL query below.

SELECT R.a, R.b, R.c, S.e, S.f, T.h
FROM R, S, T
WHERE R.c = S.d
AND S.f=T.g
AND T.i=R.a
AND R.b > 10
AND S.e = 3

#### Homework 1

(b) (5 points) Write a Relational Algebra expression in the form of a *logical query plan* that is equivalent to the SQL query below.

SELECT R.a, S.f, sum(S.e) as sum
FROM R, S
WHERE R.c = S.d
AND R.b > 10
GROUP BY R.a, S.f
HAVING count(\*) > 10

## 2 Data Storage: Heap Files

2. (15 points)

Consider a relation S with the following schema:

S(a int, b char(10), c char(20))

Consider the following small instance of S:

| а | b      | с      |
|---|--------|--------|
| 1 | Orange | First  |
| 2 | Red    | Second |
| 3 | Blue   | Third  |

Assume that S is stored in a Heap file on disk. Assume also a page size of 8KB (8192 bytes) and 4-byte integers.

(a) (5 points) Assume the same on-disk representation as used in SimpleDB (please refer to the lab1 instructions), draw a *schematic* representation of the Heap file **page** on disk storing the S instance. For examples of what to draw, see lecture 4, slides on "Page Formats", but check the SimpleDB documentation to figure out the format of the page that you should draw! Fill in the fields to show the three tuples on the page. Show where the empty space is on the page (if any). Show padding/unused space (if any). Do not worry about endianness nor about getting all proportions right. If you want, you may specify byte offsets for the records but you do NOT have to show that information.

#### $\mathrm{CSE}~444$

#### Homework 1

(b) (5 points) The size of each S tuple in bytes is 4+10+20 or 34 bytes (this is different form SimpleDB where all strings are 128+4 bytes in length). How many S tuples fit on one page? What is the size of the page *header* in bytes? How many pages are necessary to hold an instance of S with 1000 tuples (remember the space necessary for the page header)?

#### $\mathrm{CSE}~444$

#### Homework 1

(c) (5 points) Now imagine that we wanted to extend SimpleDB to support *variable-length* tuples, draw a *schematic* representation of the modified Heap file page on disk storing the S instance (the one with the three tuples). Assume the strings are now variable lengths (VARCHAR). Do not worry about the detailed representation of the records themselves, though.

## 3 Buffer Manager and Simple Query Execution

3. (25 points)

Consider a buffer pool large enough to hold 10 pages. The buffer pool is initially empty. Consider also a buffer pool manager that uses an LRU page replacement policy.

Consider the same S relation as in the earlier question and consider the following SQL query:

SELECT S.a FROM S

A simple *physical query plan* for this query is the following. We show the query plan in the context of the relevant DBMS architecture components:

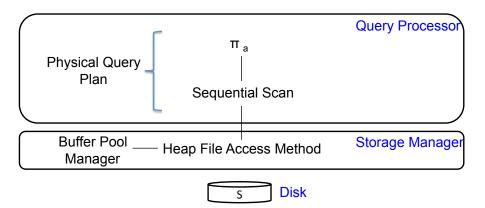

To execute the query, the system will call open() and then next() on the project operator. We ignore hasNext() in this exercise.

Consider that relation S is stored in a heap file on disk.

#### Homework 1

(a) (5 points) Explain how the execution of this query will proceed as the system calls open() and then next() on the topmost, project operator. You only need to describe what happens on the call toopen() and then on the first call to next(). You do not need to describe subsequent calls to next().

Your explanation should describe the control flow (who calls whom and when) between (1) the project operator, (2) the sequential scan operator, (3) the heap file access method, and (4) the buffer pool manager. Similar to the SimpleDB design, consider that the buffer pool manager will call the heap file to actually read a page from disk.

(b) (5 points) What will be the content of the buffer pool after the first next() call on the project operator returns a tuple.

(c) (5 points) What will be the content of the buffer pool after the second next() call on the project operator returns a tuple.

### Homework 1

(d) (5 points) Assuming S contains 10,000 tuples, what will be the content of the buffer pool after 1000 next() calls on the project operator.

(e) (5 points) Assuming S contains 10,000 tuples, what will be the content of the buffer pool after the query completes?